# Муниципальноеказенноеобщеобразовательное учреждение Жигаловская средняя общеобразовательная школа №1им.Г.Г.Малкова.

Центробразованияестественно-научной итехнологическойнаправленностей

«УТВЕРЖДЕНА» Директором Жигаловской СОШ№1 Директор <u>Недатска</u> Д. Кузнецова (игаловская средняя 1981) Каз  $N_2$  177 — од  $\exp_{\frac{3}{2}}(3.1)$   $\frac{3}{2}$   $\approx$  08 2023 г. Кузнецова Эльвира Подписано цифровой подписью: Робертовна Кузнецова Эльвира Робертовна Дата: 2023.09.05 20:59:47 +08'00'

# **ДОПОЛНИТЕЛЬНАЯ ОБЩЕОБРАЗОВАТЕЛЬНАЯ ПРОГРАММА**

«**В мире информатики**»

**(Для обучающихся АООП)**

Составитель: Фомичёва Елена Николаевна, учитель информатики

# **ПОЯСНИТЕЛЬНАЯ ЗАПИСКА**

Программа разработана для обучающихся коррекционных классов VIII вида на основе следующих нормативных документов:

- Федерального закона "Об образовании в Российской Федерации" от 29 декабря 2012 г. № 273-ФЗ

- Федеральный базисный учебный план для образовательных учреждений РФ от 09.03.2004 № 1312;

- Государственный образовательный стандарт основного общего и среднего (полного) общего образования;

- Требования к оснащению образовательного процесса в соответствии с содержательным наполнением учебных предметов федерального компонента государственного образовательного стандарта.

- «Программа по информатике и ИКТ для V-VII классов средней общеобразовательной школы» Л. Л. Босова. - М., БИНОМ Лаборатория знаний 2007 г.

- Обязательный минимум содержания основного общего курса информатики;

- Программно методические материалы курса Информатики 5-7 кл. Босова Л.Л. (М. «Бином» 2007)

- Основная образовательная программа и учебный план на 2014-2015 учебный год МОКУ Знаменской СОШ.

- Положение о рабочих программах МОКУ Знаменской СОШ.

Курс «Основы компьютерной грамотности» является факультативным курсом, введённым в учебный план специальной коррекционной школы VIII вида, 5-10 класс, 1 час в неделю.

**Цель:** формирование начального навыка работы на компьютере с текстом и графикой.

#### **Задачи:**

1. Знакомство с возможностями компьютера.

2. Воспитание познавательной активности, уверенности в своих возможностях, расширение представлений об окружающем мире.

3. Коррекция познавательных процессов, тонкой моторики, ориентировки в пространстве, понимания связной речи.

Курс ориентирован на учебный план, объемом 34 учебных часов. Данный учебный курс рассчитан на учащихся с ограниченными возможностями здоровья, не имеющих навыков обращения с компьютером (первый год обучения), в дальнейшем планируется углубление знаний, умений и навыков в практической деятельности.

Рабочая программа факультатива «Основы компьютерной грамотности» составлена на основе Программа базового курса «Информатика и ИКТ» для основной школы 5 класс Л. Л. Босовой.

#### **Тематический план**

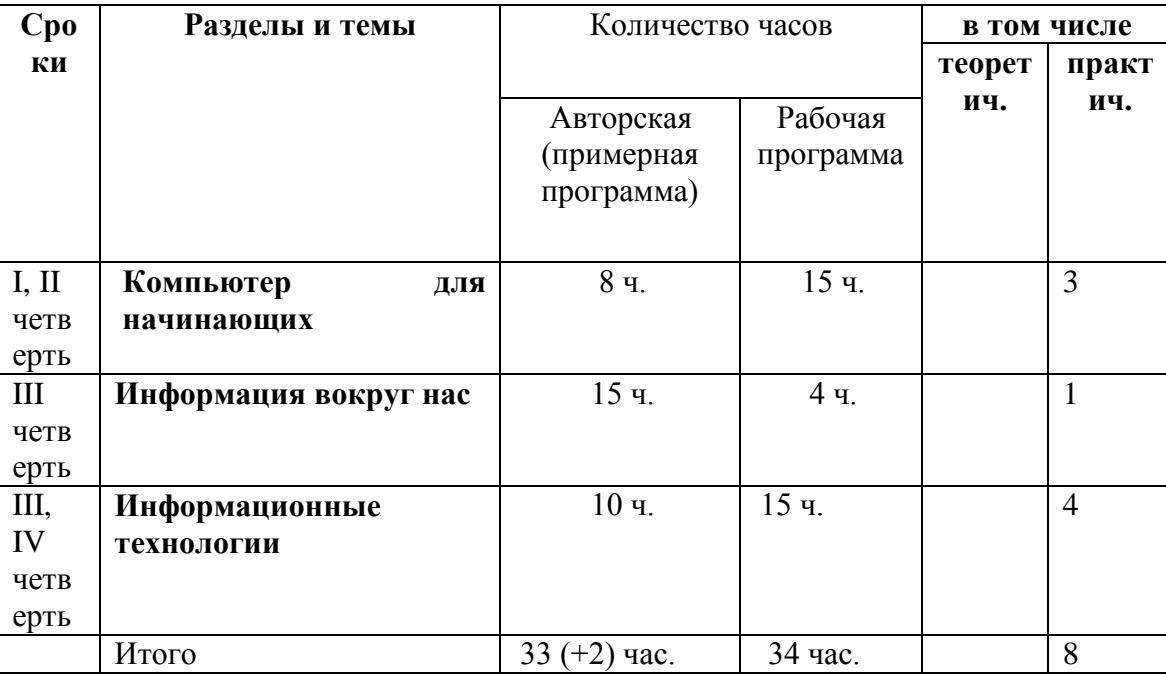

Изменения в программе Л. Л. Босовой связаны с особенностью контингента (учащиеся с ограниченными возможностями здоровья) и с организацией занятий (факультатив проводится 1 раз в неделю, после уроков). Все изменения направлены на приобретение и автоматизацию практических навыков.

**Компьютер для начинающих.** Время изучения темы продлено с 8 до 15 часов, т.к. на усвоение новых знаний, умений и навыков учащимся специальной (коррекционной) школы VIII вида требуется более длительное время. Темы для дополнительного изучения не изучаются.

Информация и информатика.

Как устроен компьютер. Техника безопасности и организация рабочего места. - **1ч.**

Ввод информации в память компьютера. Клавиатура. Группы клавиш. Основная позиция пальцев на клавиатуре. – **12 ч.**

Программы и файлы. Рабочий стол. Управление компьютером с помощью мыши. Главное меню. Запуск программ. Управление компьютером с помощью меню. – **3 ч.**

### *Компьютерный практикум*

Практическая работа №1. Знакомимся с клавиатурой.

Практическая работа №2. Осваиваем мышь.

Практическая работа №3. Запускаем программы. Основные элементы окна программы.

Практическая работа №4. Знакомимся с компьютерным меню.

Клавиатурный тренажер.

Начиная со 2 занятия, на каждом проводится практическая работа на клавиатурном тренажёре (индивидуальные задания).

**Информация вокруг нас.** Часы, отведённые на изучение блока, сокращены с 15 до 4 часов, т.к. содержание занятий представляет собой информационный, а не практический материал, что является недоступным для учащихся специальной (коррекционной) школы VIII вида.

Действия с информацией.

Хранение информации. Носители информации. *Как хранили информацию раньше. Носители информации, созданные в XX веке. Сколько информации может хранить лазерный диск.*

Передача информации. *Как передавали информацию в прошлом. Научные открытия и средства передачи информации.*

Кодирование информации. Язык жестов. Формы представления информации. Метод координат. Текст как форма представления информации. Табличная форма представления информации. Наглядные формы представления информации. *От текста к рисунку, от рисунка к схеме.* 

Обработка информации. Изменение формы представления информации. Систематизация информации. Поиск информации. Кодирование как изменение формы представления информации.

Получение новой информации. Преобразование информации по заданным правилам. Преобразование информации путем рассуждений. Разработка плана действий и его запись. Запись плана действий в табличной форме.

#### *Компьютерный практикум*

Клавиатурный тренажер.

Координатный тренажер.

Логические компьютерные игры, поддерживающие изучаемый материал.

**Информационные технологии.** Блок изменён с 10 на 15 часов. Изменения связаны с увеличением доли практических занятий.

Подготовка текстовых документов. Текстовый редактор и текстовый процессор. Этапы подготовки документа на компьютере. - **10 ч.**

Компьютерная графика. Графические редакторы. **– 5 ч.**

Создание движущихся изображений.

### **Компьютерный практикум**

Практическая работа №5. Выполняем вычисления с помощью приложения Калькулятор.

Практическая работа №6. Вводим текст.

Практическая работа №7. Редактируем текст.

Практическая работа №8. Работаем с фрагментами текста.

Практическая работа №9. Форматируем текст.

Практическая работа №10. Знакомимся с инструментами рисования графического редактора.

Практическая работа №11. Начинаем рисовать.

Практическая работа №12. Создаем комбинированные документы.

Практическая работа №13. Работаем с графическими фрагментами.

Практическая работа №14. Создаем анимацию на заданную тему.

На каждом занятии проводится практическая работа по набору и форматированию текста, созданию графических фрагментов.

Содержание программы инвариантно к типу ПК и программного обеспечения. Поэтому теоретическая составляющая курса не зависит от используемых в школе моделей компьютеров, операционных систем и прикладного программного обеспечения.

**Необходимость введения данного курса в программу обучения** обусловлена всеобщей компьютеризацией, интеграционными процессами между гуманитарной и научно-технической сферами, тенденциями инклюзивного образования. Связаны они, в частности, с распространением методов компьютерного моделирования (в том числе и математического) в самых разных областях человеческой деятельности. Причина этого явления состоит в развитии и распространении ИКТ. Стали широко доступными компьютерные системы, направленные на реализацию математических методов, полезных в гуманитарных и других областях. Их интерфейс настолько удобен и стандартизирован, что не требуется больших усилий, чтобы понять, как действовать при вводе данных и как интерпретировать результаты. Благодаря этому, применение методов компьютерного моделирования становится все более доступным и востребованным для социологов, историков, экономистов, филологов, химиков, медиков, педагогов и пр. Прогнозируется использование компьютерных технологий в малоквалифицированных сферах деятельности, в быту.

## **Условия реализации рабочей программы по предмету:**

Компьютерный класс, укомплектованный 4 ПК с комплектом требуемого программного обеспечения.

Наглядность, ТСО:

Технические средства обучения:

**В** экран (наштативе или настенный);

мультимедиапроектор;

ПК- рабочее место ученика;

принтер;

специальные модификации устройств для ручного ввода текстовой информации и

манипулирования экранными объектами - клавиатура и мышь;

П устройства ввода вывода звуковой информации микрофон, колонки и наушники.

### Программные средства:

 $\Box$  операционная система Windows;

 $\Box$  пакет офисных приложений Microsoft Office;

растровые и векторные графические редакторы;

 $\Box$  архиватор Winrar.

Электронное сопровождение УМК:

ЭОР Единой коллекции к УМК Л.Л.Босовой «Информатика и ИКТ»

ЦОР к УМК.

## **Содержание программы**

## **Компьютер для начинающих.** 15 ч.

Как устроен компьютер. Техника безопасности и организация рабочего места. - **1ч.**

Ввод информации в память компьютера. Клавиатура. Группы клавиш. Основная позиция пальцев на клавиатуре. – **12 ч.**

Программы и файлы. Рабочий стол. Управление компьютером с помощью мыши. Главное меню. Запуск программ. Управление компьютером с помощью меню. – **3 ч.**

*Практические работы*

*№1* Включение и выключение компьютера.

*№2* Действия с мышью.

*№3* Клавиатурный тренажер

#### **Информация вокруг нас.** 4 ч.

Действия с информацией.

Хранение информации. Носители информации. Передача информации. – 1 ч.

Кодирование информации. Язык жестов. Формы представления информации. Текст как форма представления информации. - 1 ч.

Табличная форма представления информации. Наглядные формы представления информации. – 1 ч.

Получение новой информации. Преобразование информации по заданным правилам. – 1 ч. *Практические работы*

№4 Набор заданного текста

#### **Информационные технологии.** 15 ч.

Подготовка текстовых документов. Текстовый редактор и текстовый процессор. Этапы подготовки документа на компьютере. - **10 ч.**

Компьютерная графика. Графические редакторы. **– 5 ч.**

*Практическая работа* 

№5 Форматирование текста

№6 Форматирование таблицы

№7 Создание графических объектов

№8 Создание комбинированного документа.

# **Требования к уровню подготовки обучающихся по данной программе**

Учащиеся должны знать:

• понимать и правильно применять на бытовом уровне понятия «информация»;

• различать виды информации по способам её восприятия человеком, по формам представления на материальных носителях;

• приводить простые жизненные примеры передачи, хранения и обработки информации в деятельности человека, в живой природе, обществе, технике;

- приводить примеры информационных носителей;
- иметь представление о способах кодирования информации;

• знать о требованиях к организации компьютерного рабочего места, соблюдать требования безопасности и гигиены в работе со средствами ИКТ.

Учащиеся должны уметь:

<span id="page-6-0"></span> $\overline{a}$ 

- включать и выключать компьютер ;
- уметь изменять размеры и перемещать окна, реагировать на диалоговые окна;
- вводить информацию в компьютер с помощью клавиатуры и мыши;

• уметь применять текстовый редактор для набора, редактирования и форматирования простейших текстов;

• уметь применять простейший графический редактор для создания и редактирования рисунков;

• уметь выполнять вычисления с помощью приложения Калькулятор.

### **Требования по разделам**

#### *В результате изучения ученик в зависимости от изучаемого раздела должен***:**

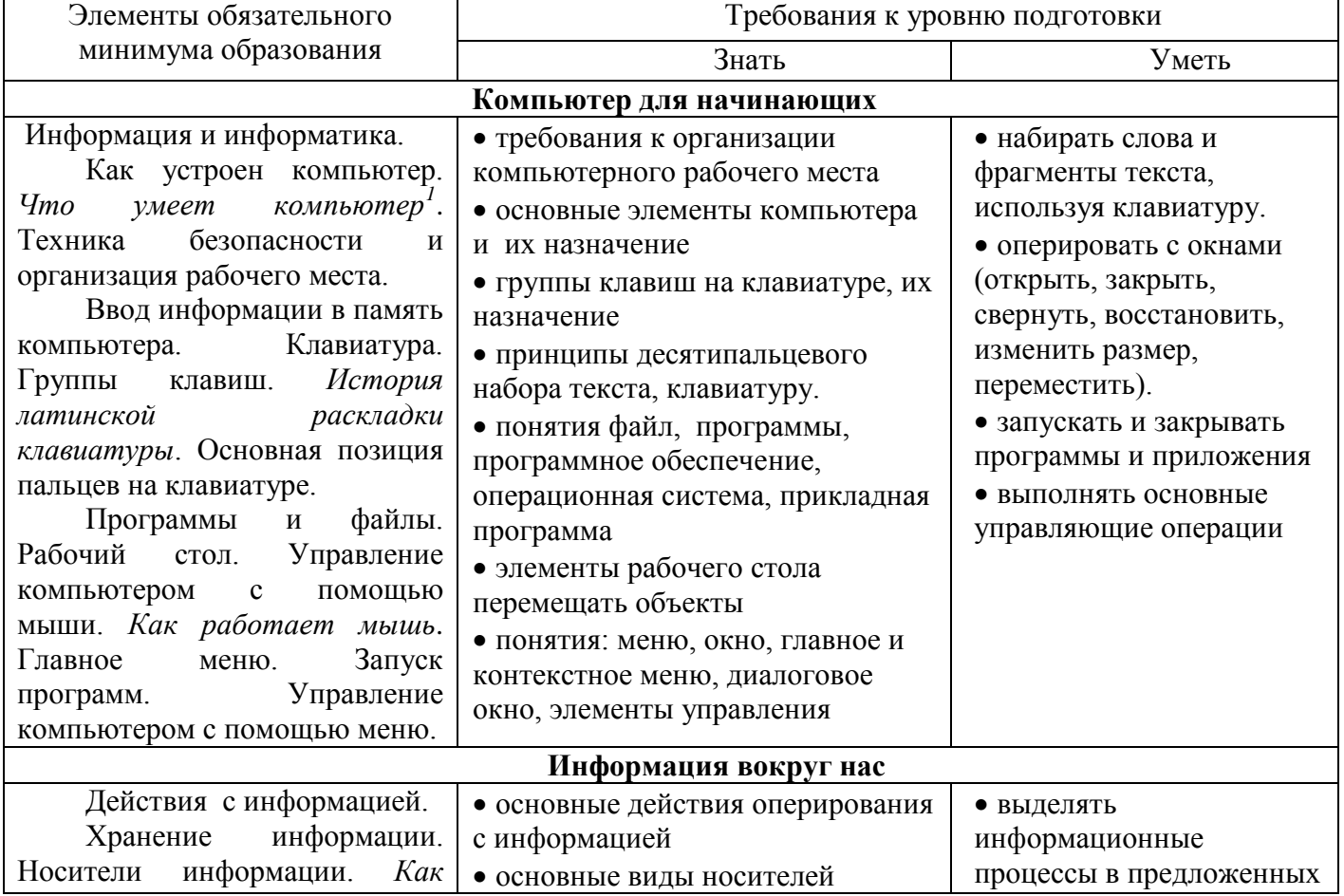

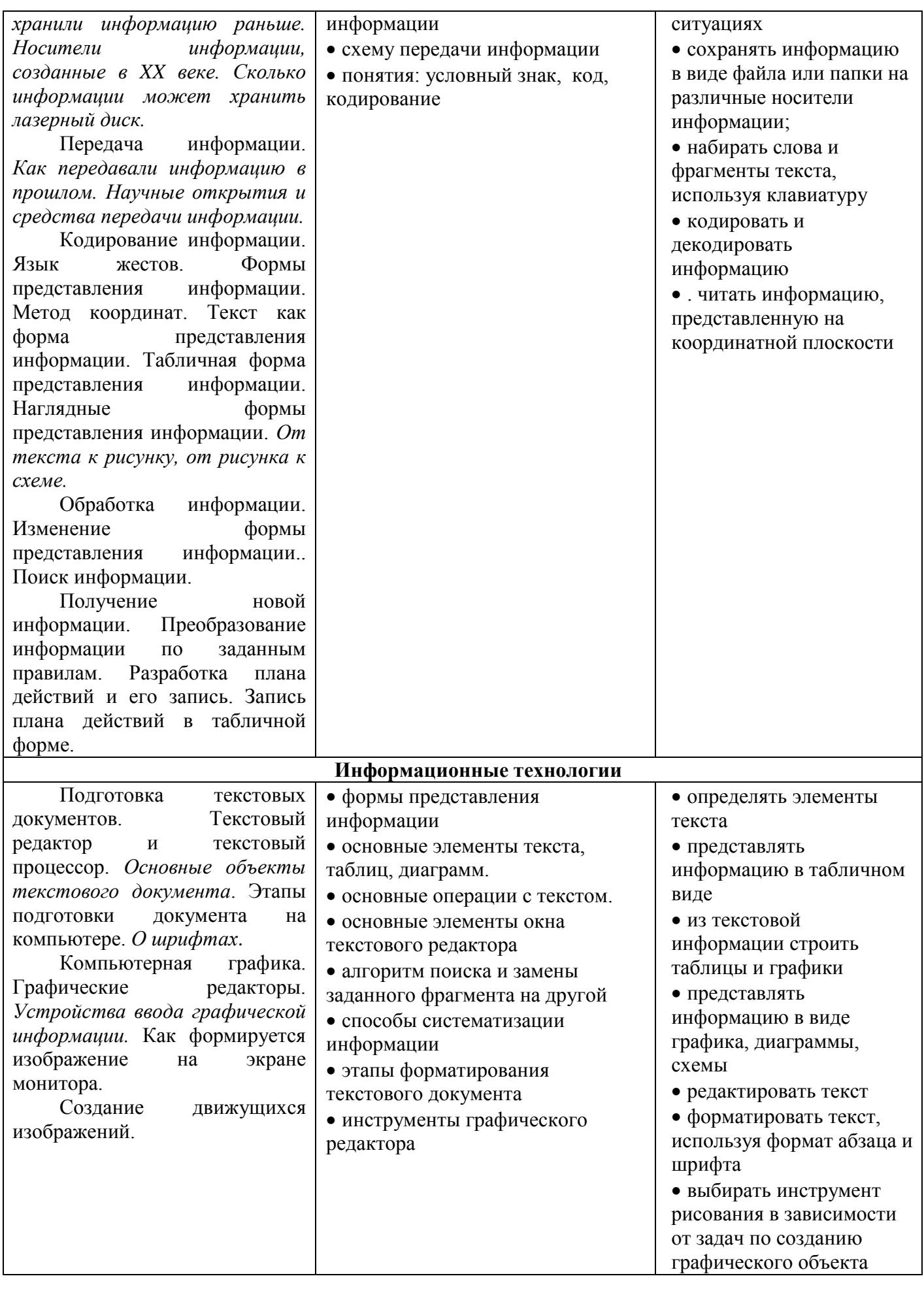

Учащиеся специальных коррекционных классов VIII вида имеют ряд особенностей, учтенных составителем программы:

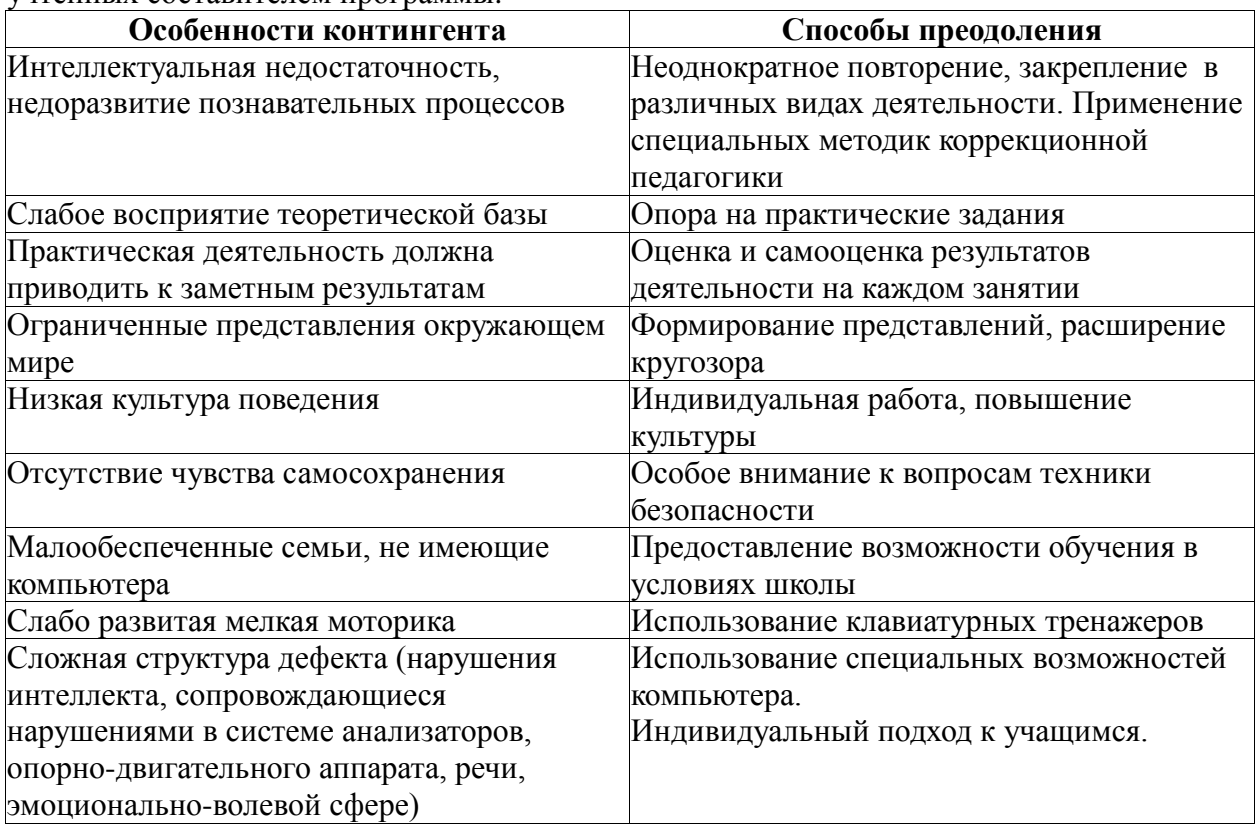

- 1. Босова Л. «Информатика». Учебник для 5 класса. М., БИНОМ. Лаборатория знаний. 2010 г.
- 2. Паутова А. Информатика. Часть 1. Рабочая тетрадь 2 класс. НПО «Школа» издательство «Открытый мир» М. 1997г.
- 3. Валединский В. Информатика. Разберёмся с компьютером. Рабочая тетрадь 3 класс. НПО «Школа» - издательство «Открытый мир» М. 1998г.
- 4. Камбурова Л. Информатика. Часть 2. Рабочая тетрадь 3 класс. НПО «Школа» издательство «Открытый мир» М. 1998г.
- 5. Валединский В. Информатика. Основные понятия. Рабочая тетрадь для 5-6 классов. НПО «Школа» - издательство «Открытый мир» М. 1998г.
- 6. Валединский В. Информатика. Алгоритмы. Рабочая тетрадь для 5-6 классов. НПО «Школа» - издательство «Открытый мир» М. 1998г..

# **Поурочное календарное планирование** *1 год обучения*

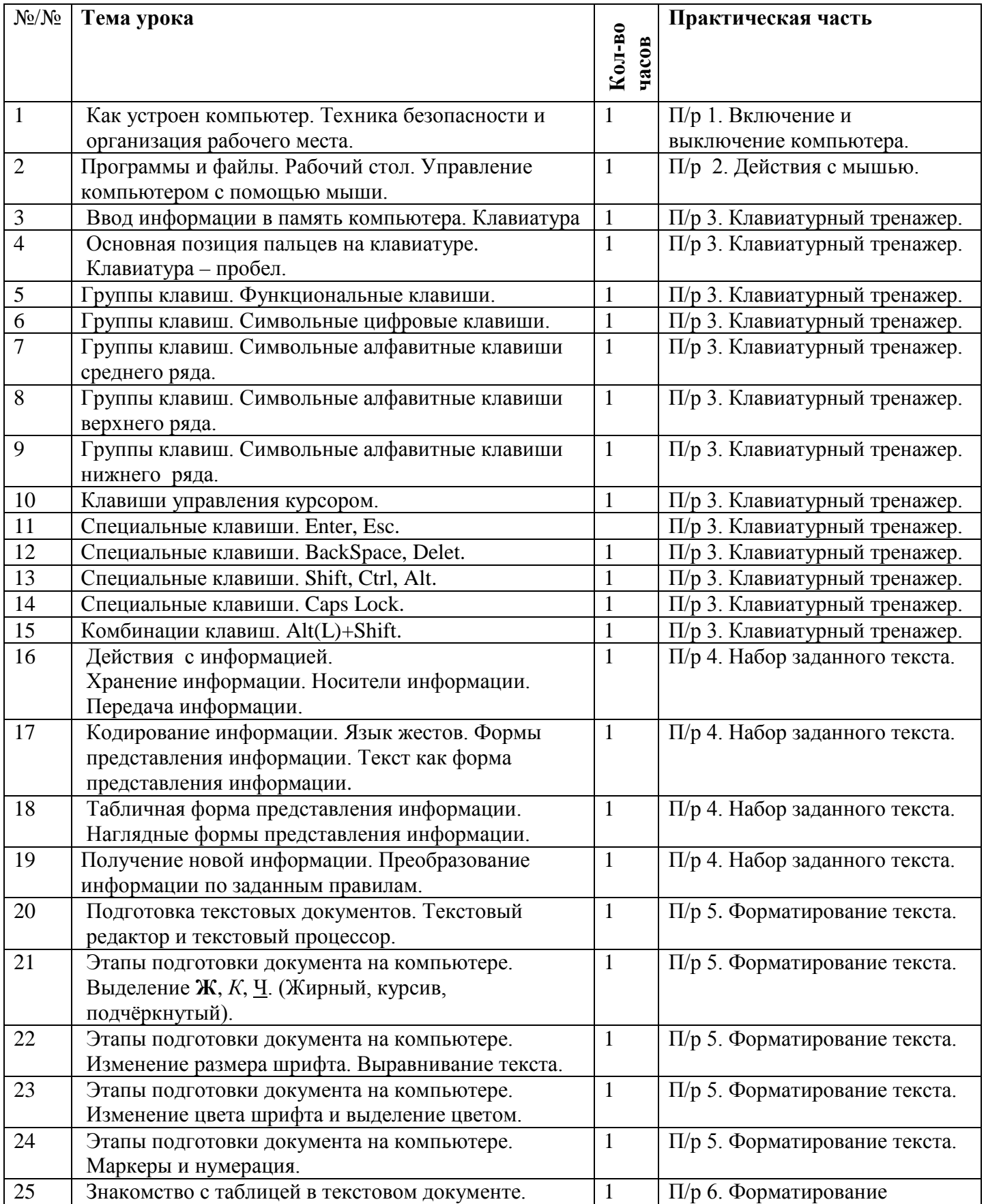

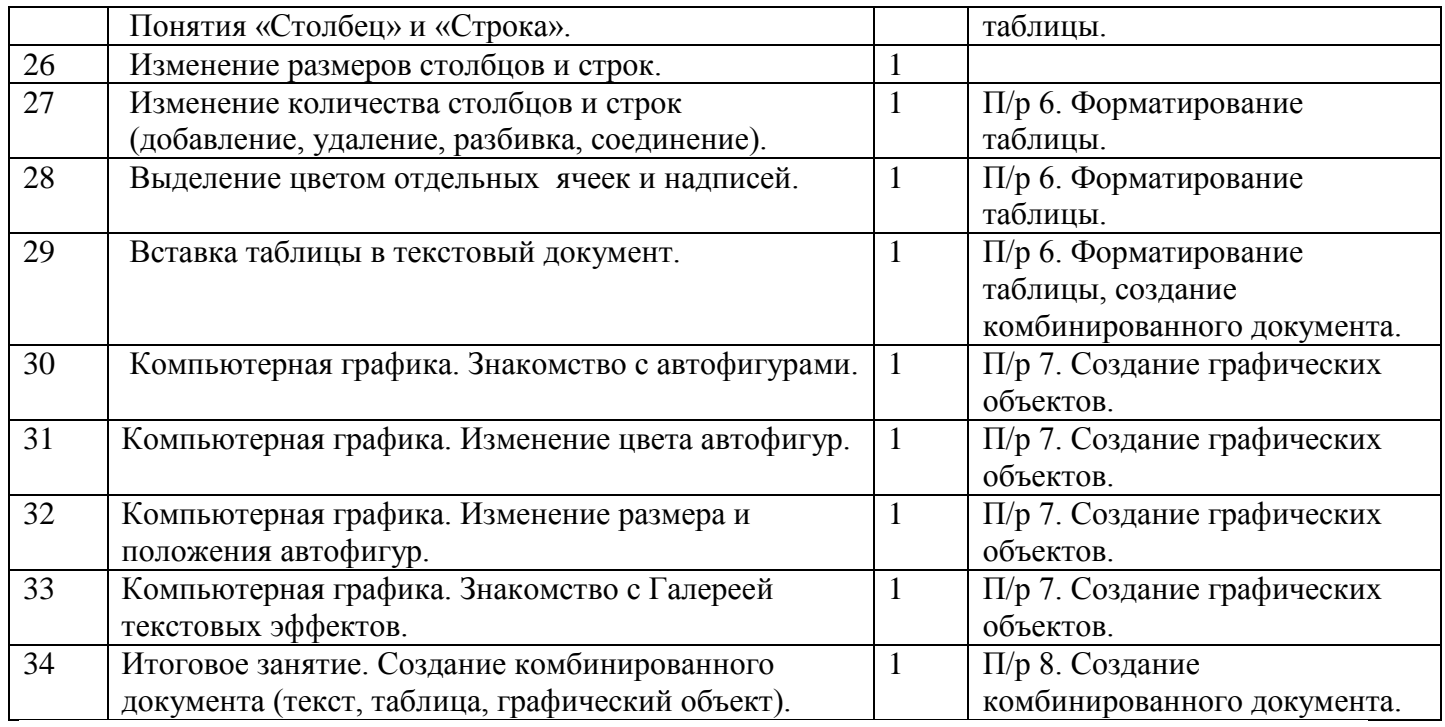